Hemsing&Partner.

R. Hemsing&Partner.

## **Zählprotokoll**

Betrieb: Uhrzeit:

Standort Kasse: Datum: Datum:

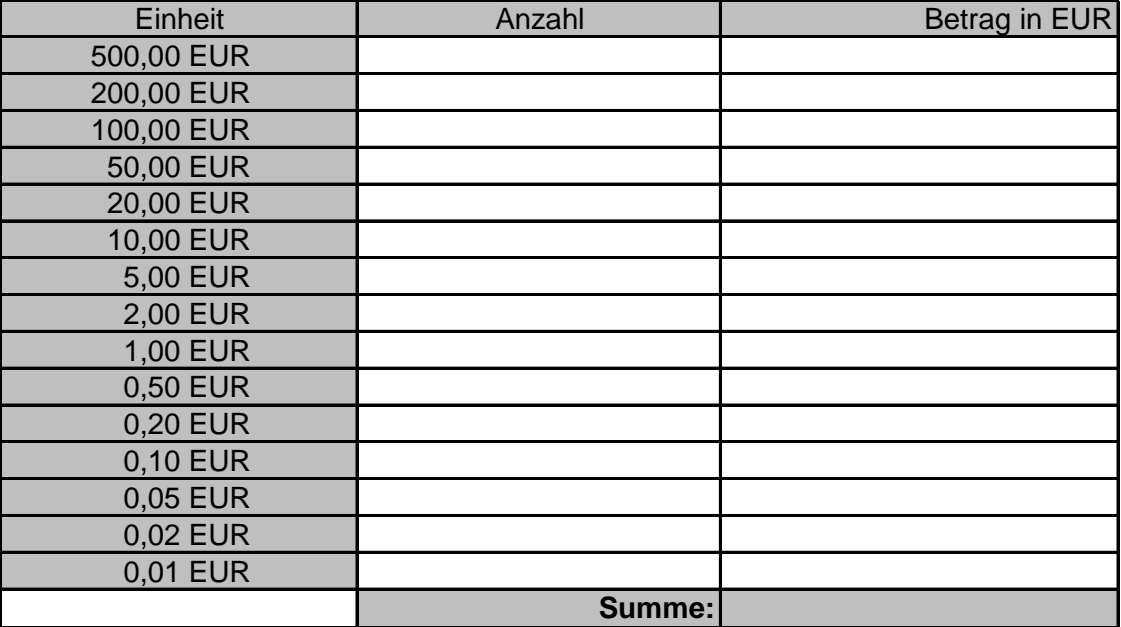

Unterschrift: